# **A** puppet

### Josh Beard

[beard@puppetlabs.com](mailto:beard@puppetlabs.com)

## A Quick Poll

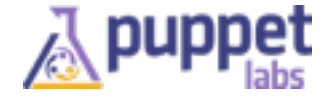

## The State of IT

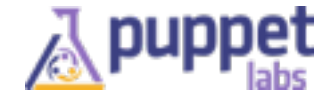

## More. Faster.

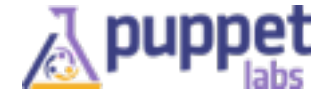

## Old practices are **constraints**

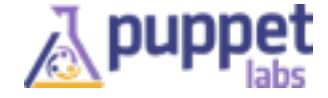

## ...and old constraints are gone

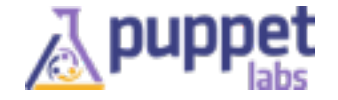

## State of IT Automation

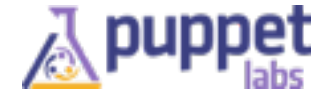

## How Can Organizations Achieve High Performance?

#### *HIGH PERFORMING ORGANIZATIONS SHARE TWO COMMON PRACTICES*

## VERSION CONTROL 89% **+ AUTOMATION 82%**

*use version control for infrastructure management* 

*use automated code deployments* 

**[Get the 2013 State of DevOps Report at https://puppetlabs.com/solutions/](https://puppetlabs.com/solutions/devops/) devops/**

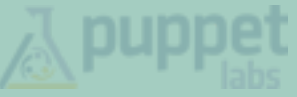

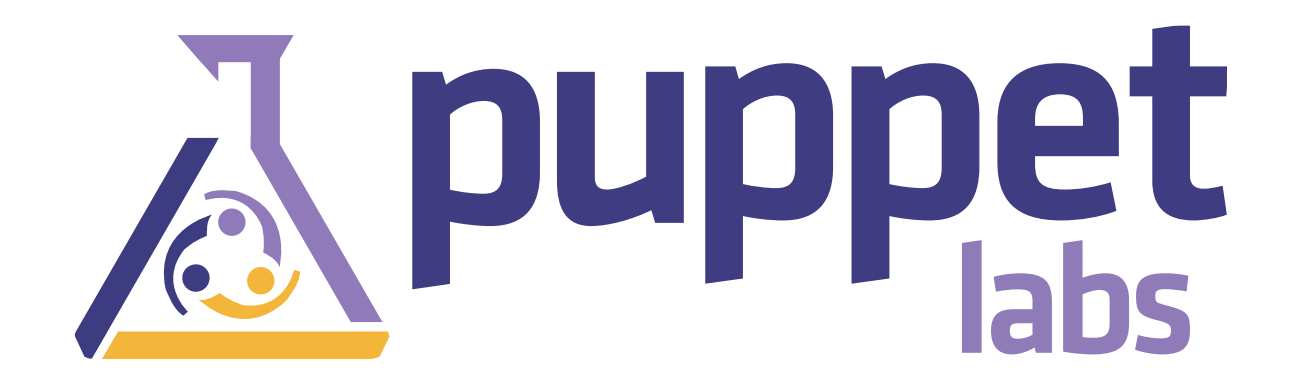

## Enabling Frictionless Technological Change

## Customers Everywhere

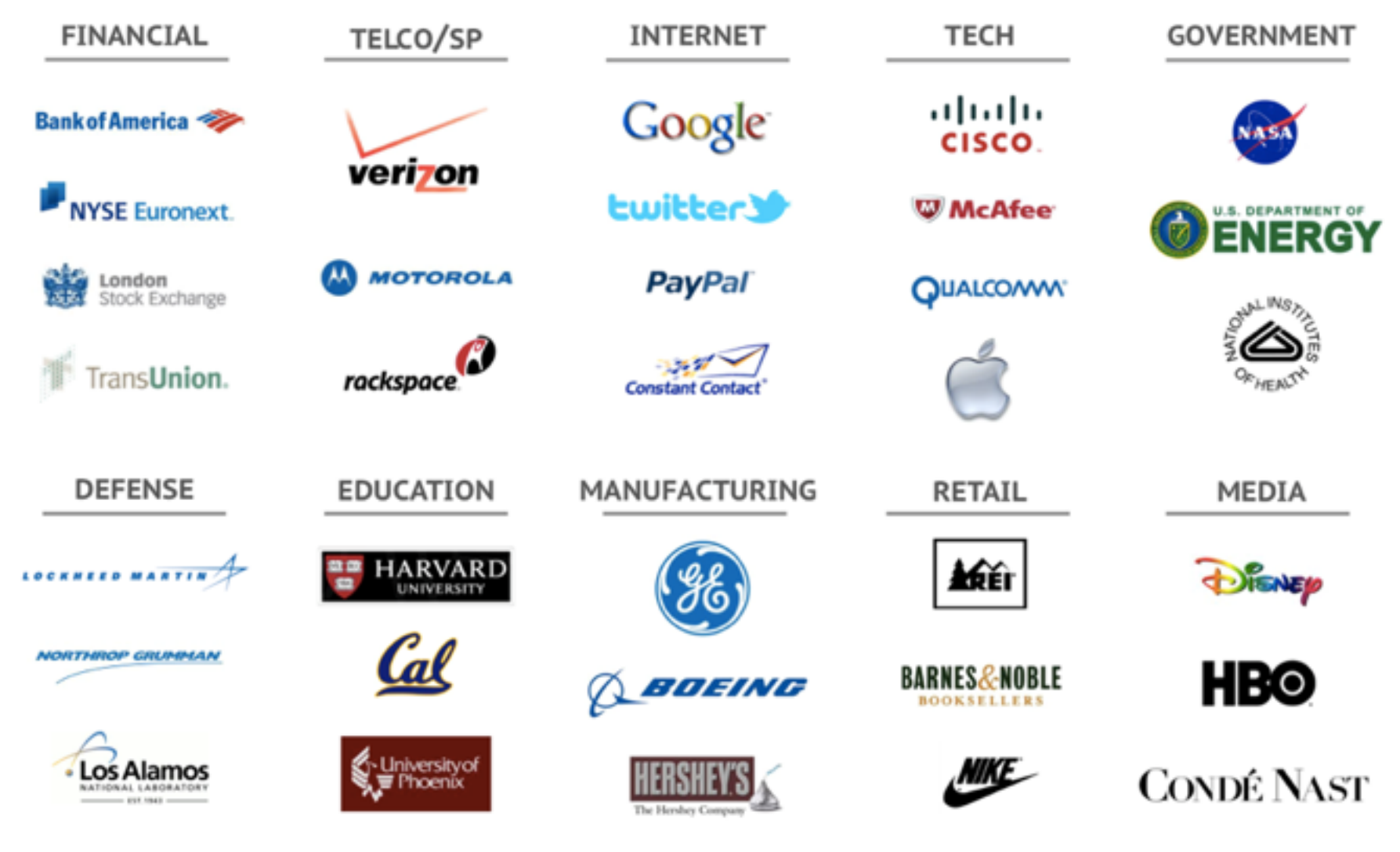

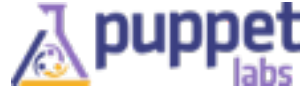

## New Approach: Software Defined Infrastructure

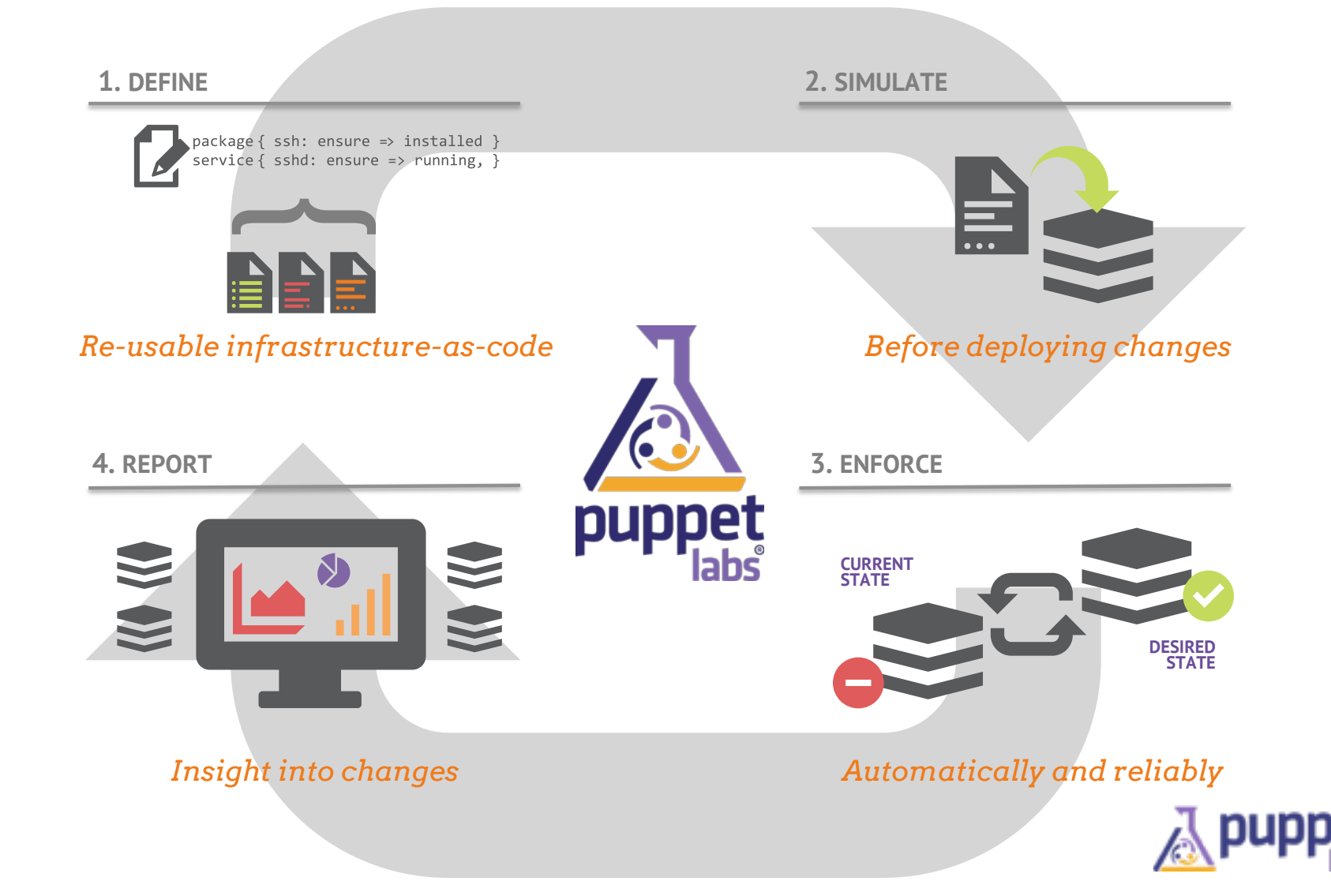

## Lifecycle of a Puppet Run

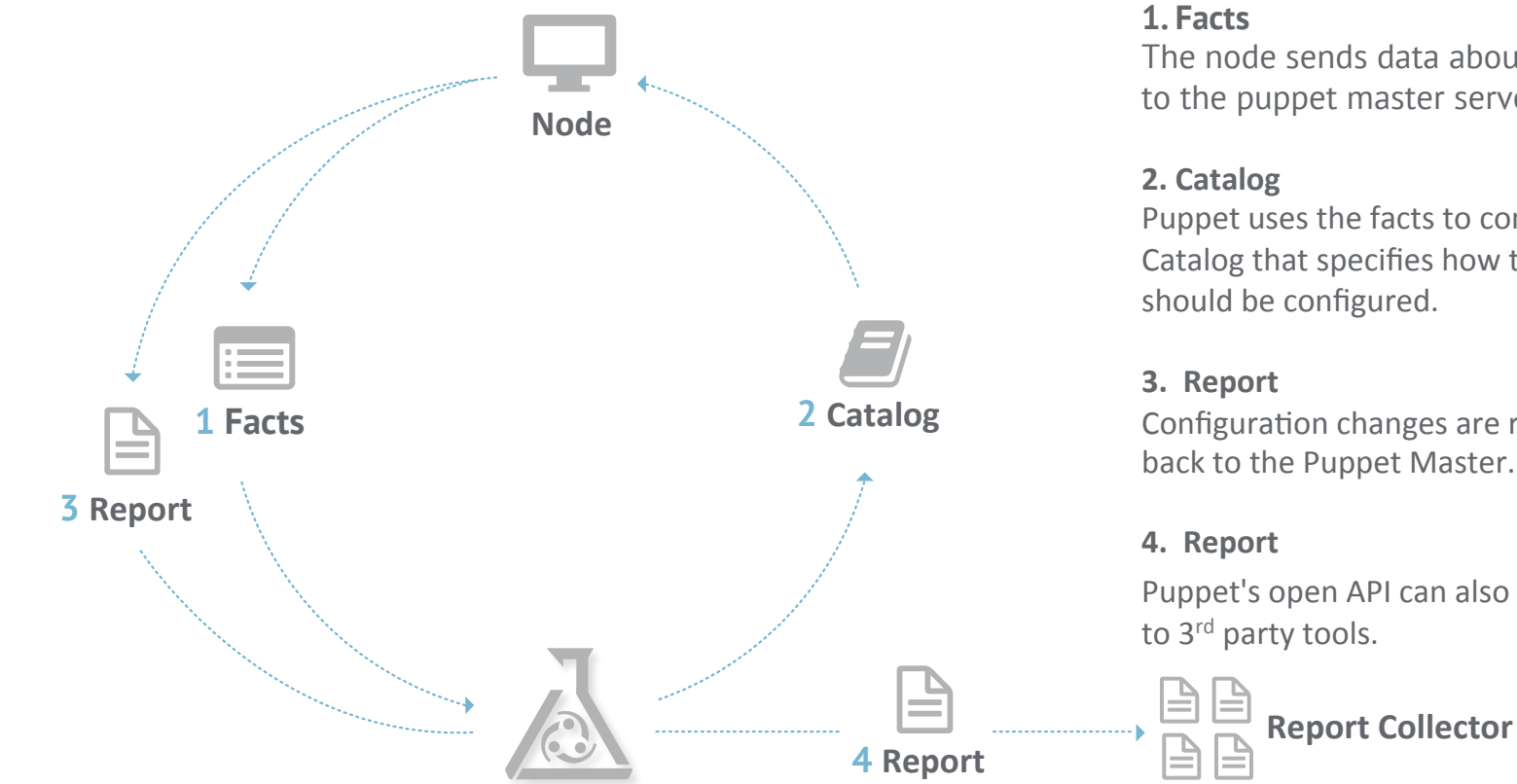

The node sends data about its state to the puppet master server.

Puppet uses the facts to compile a Catalog that specifies how the node should be configured.

Configuration changes are reported back to the Puppet Master.

Puppet's open API can also send data

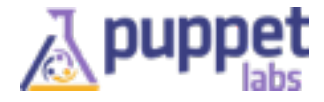

## Puppet Architecture

**PUPPET FORGE CONTENT MARKETPLACE**

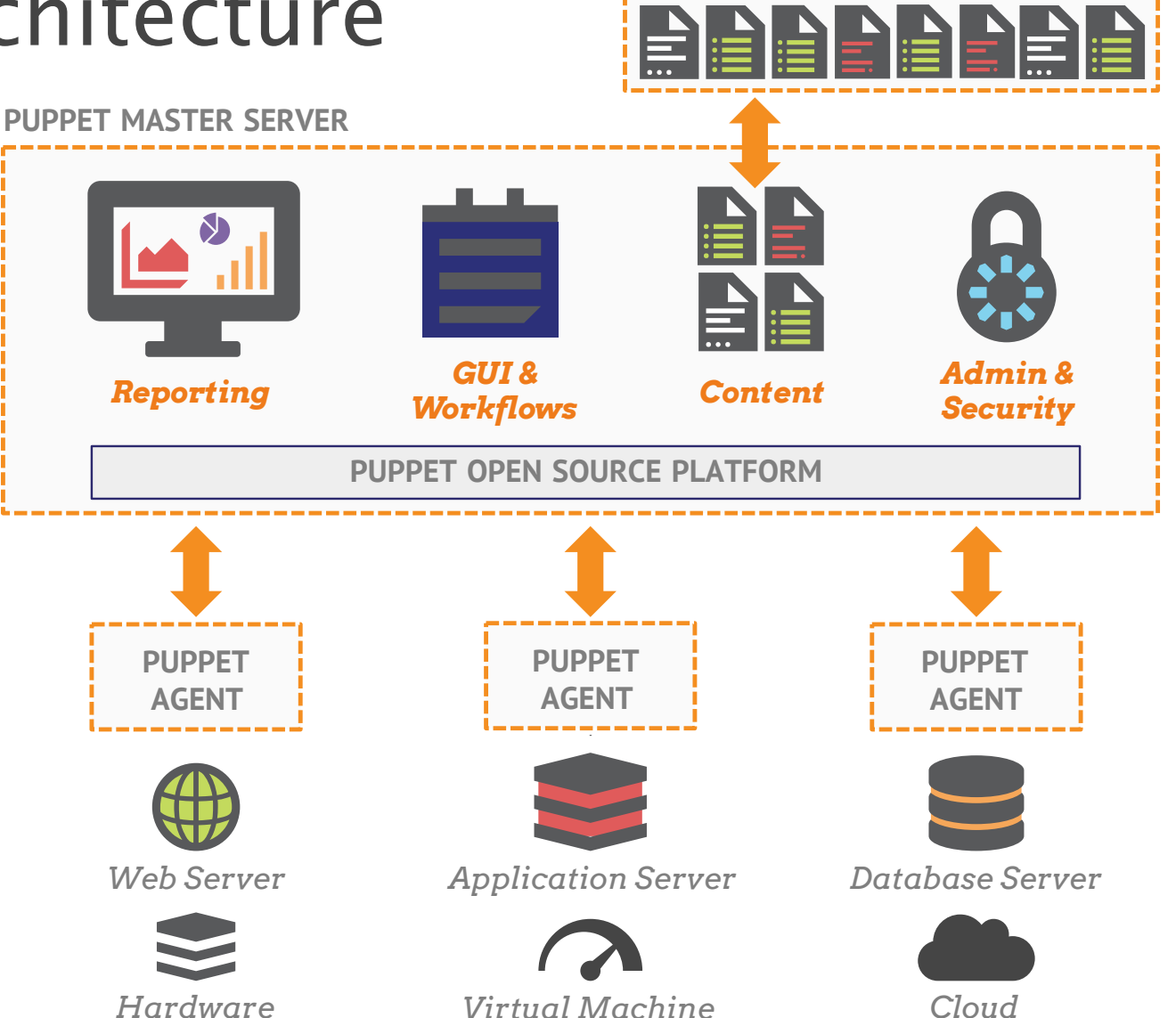

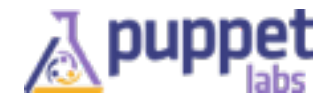

## Community Growth

**1,700 modules 550 module authors 2.1 million downloads** on the Puppet Forge

on the Puppet Forge

**80,000 people** have downloaded Puppet, PE, MCollective or the Learning VM

or the Learning VM

**5,000+ people** have attended Puppet training classes

## Easy to Get Involved

- Help with Documentation
- Ask/Answer questions
	- <http://ask.puppetlabs.com>
	- mailing lists
	- IRC
- Help with bug triage
- Contribute code
- Contribute modules on the Forge

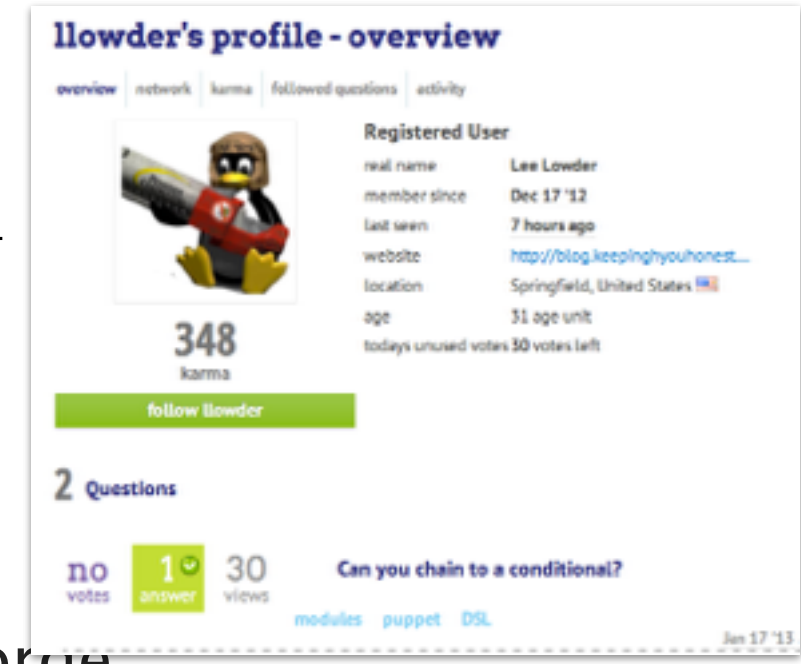

puppetlabs.com/community

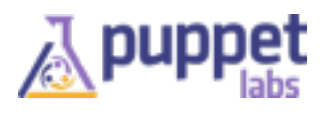

## Puppet Enterprise

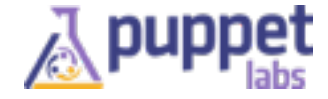

#### Innovation & Reliability: Open Source & Puppet Enterprise

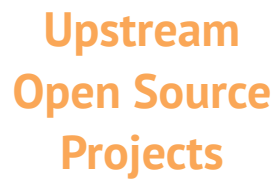

**Product**

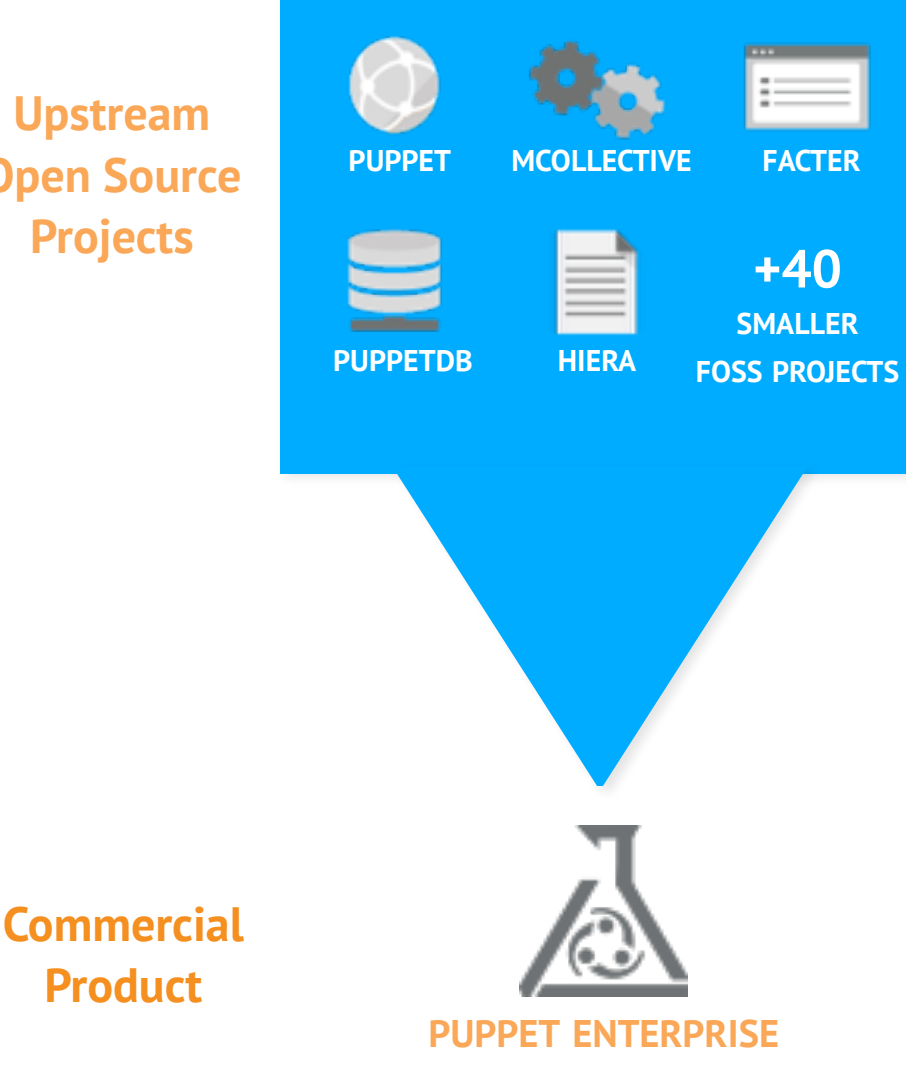

#### **Environment for Nurturing Innovation**

- $~8,000$  members
- Latest technologies
- Rapid release cycles
- ~1000s of changes / week
- Community support (IRC, forums)

#### **IT Automation for Business-Critical Apps**

- Commercial-only functionality
- Single, integrated solution
- Graphical User Interface
- Installer & upgrader
- QA'd & security hardened
- Performance tuning
- API guarantees
- Support & maintenance
- Training & services

## Puppet Enterprise Overview

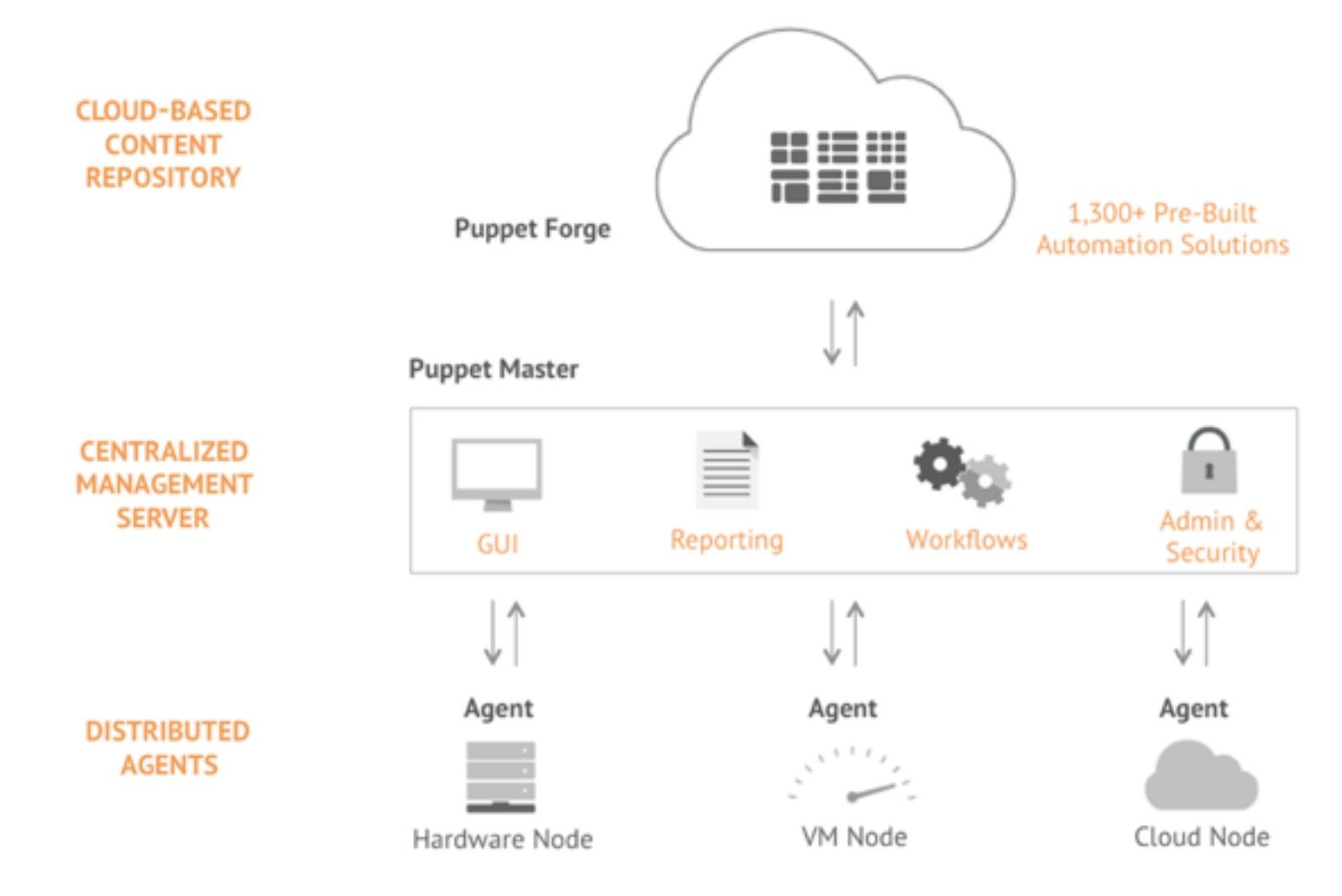

#### Puppet Enterprise

IT automation for end-to-end infrastructure lifecycle management

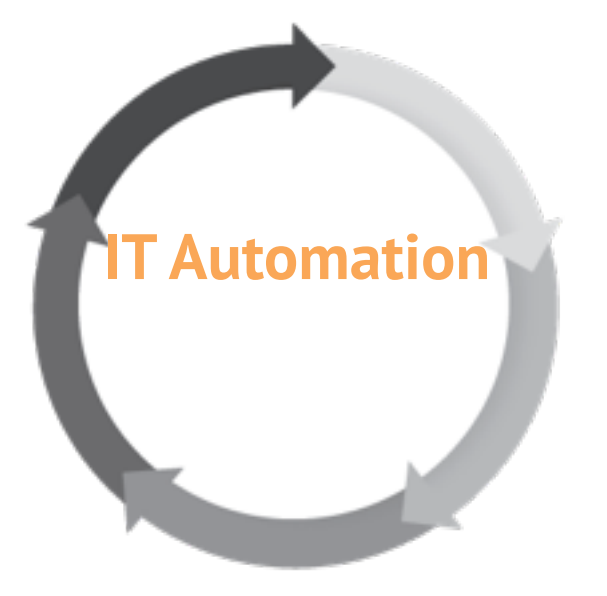

**Discovery** of nodes, resources, and status using real-time data

**Provisioning** of bare metal, virtual, and cloud capacity

**Configuration** installation and configuration of operating systems and applications and automated enforcement

**Orchestration** of multi-step operations to targeted collections of nodes

**Reporting** of all state changes of all resources across all nodes

#### Puppet Enterprise: Discovery

Dynamic, real-time discovery of nodes, resources, and state

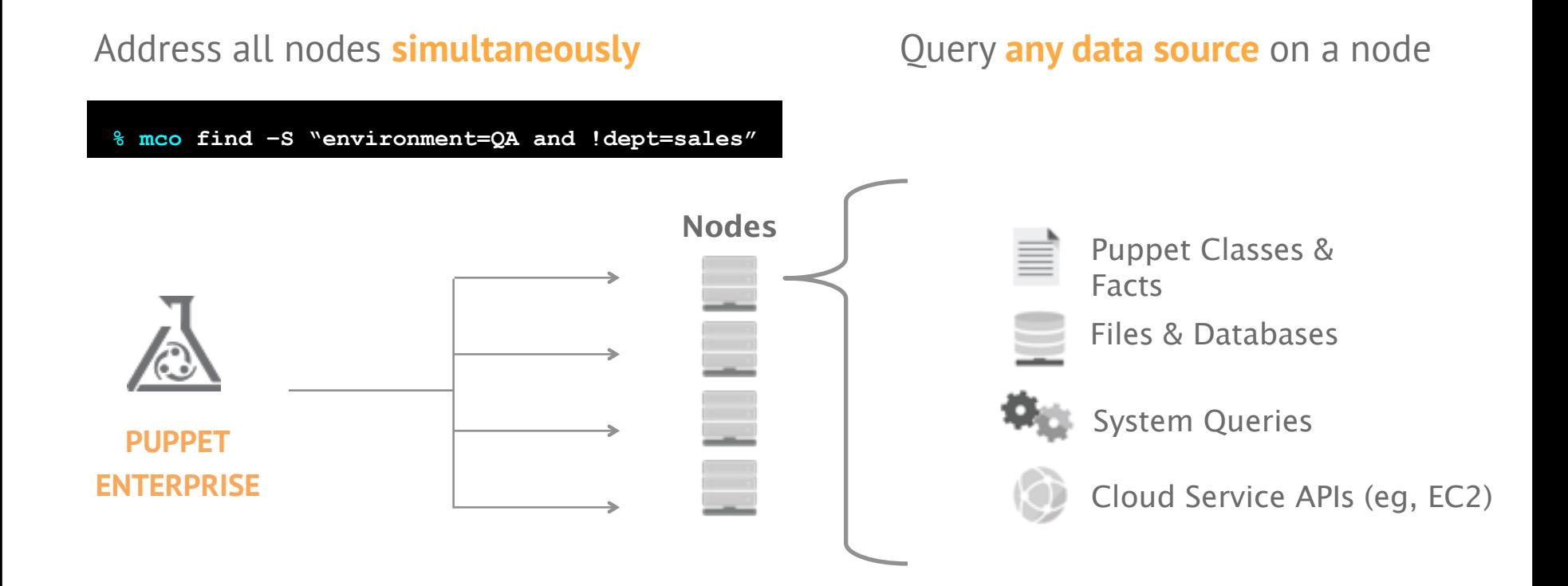

#### **No More Outdated CMDBs**

Current deployment = source of truth

#### **Ask Specific Questions**

Focus queries using booleans and regular expressions

#### **Scalable, Real-time Responses**

Asynchronous message busbased architecture

#### Puppet Enterprise: Provisioning

Quickly stand-up private and public cloud infrastructure

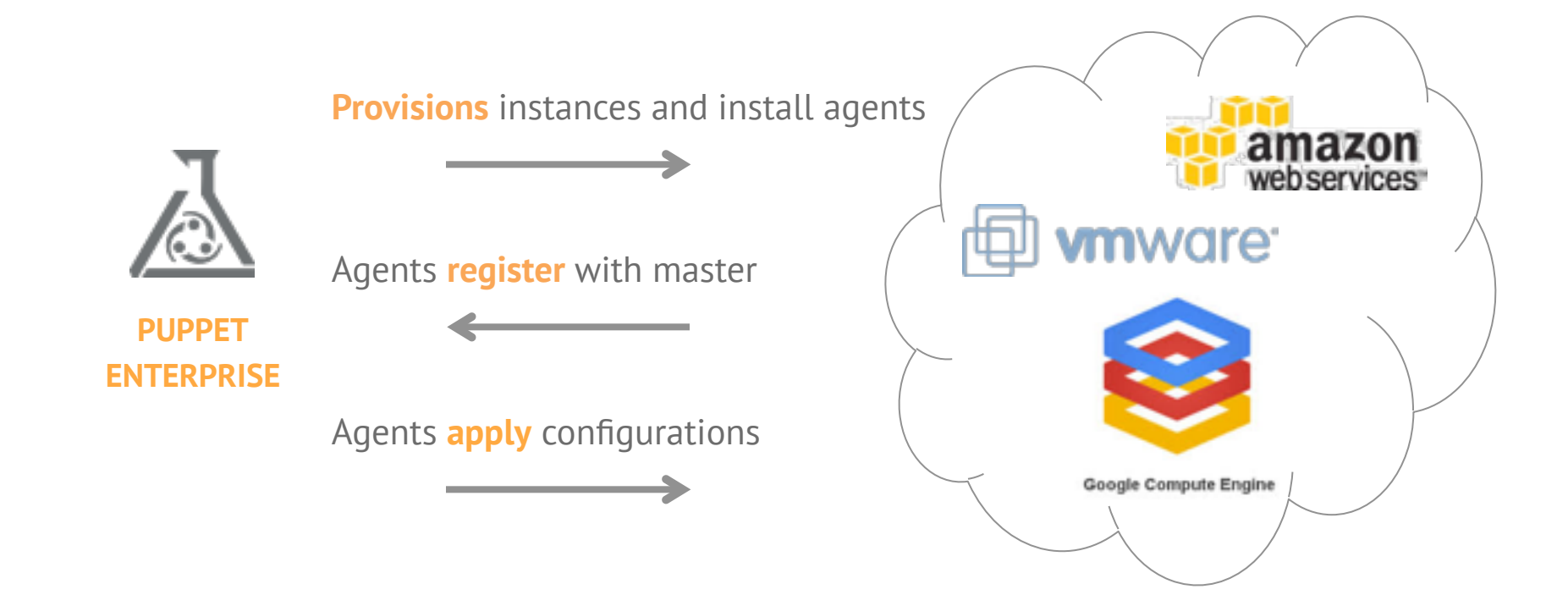

#### **Leverage Existing Work**

Re-use on-premise configs for cloud deployments

#### **Many Clouds, One Solution**

Avoid lock-in to cloud vendor-specific APIs

#### **Prevent Cloud Drift**

Maintain consistent environments between onpremise and the cloud

#### Puppet Enterprise: Configuration

Improve agility and productivity through defining and enforcing a desired state

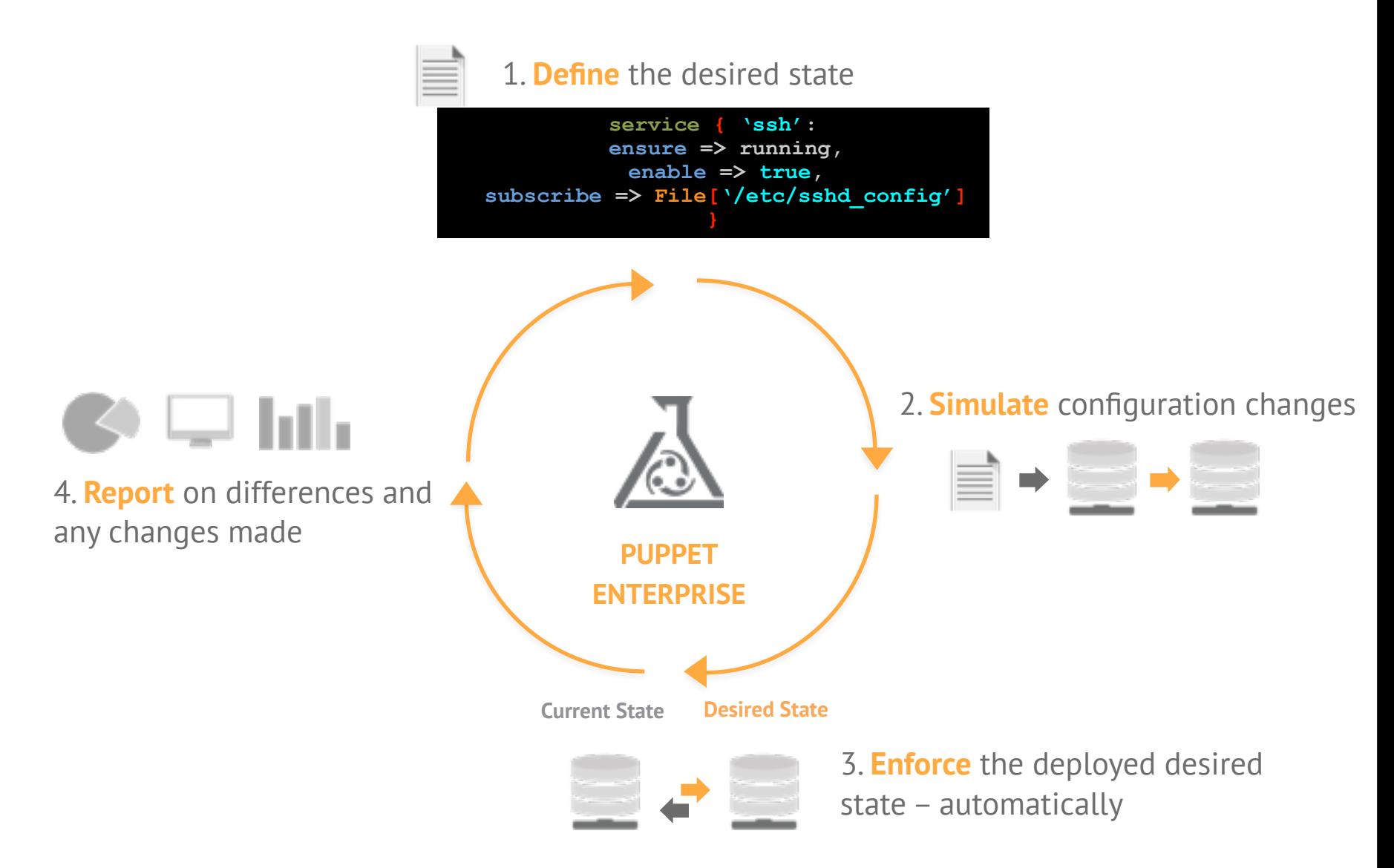

#### Puppet Enterprise: Orchestration

Controlled, multi-step operations to targeted collections of nodes

#### Goal: update Apache on all QA nodes

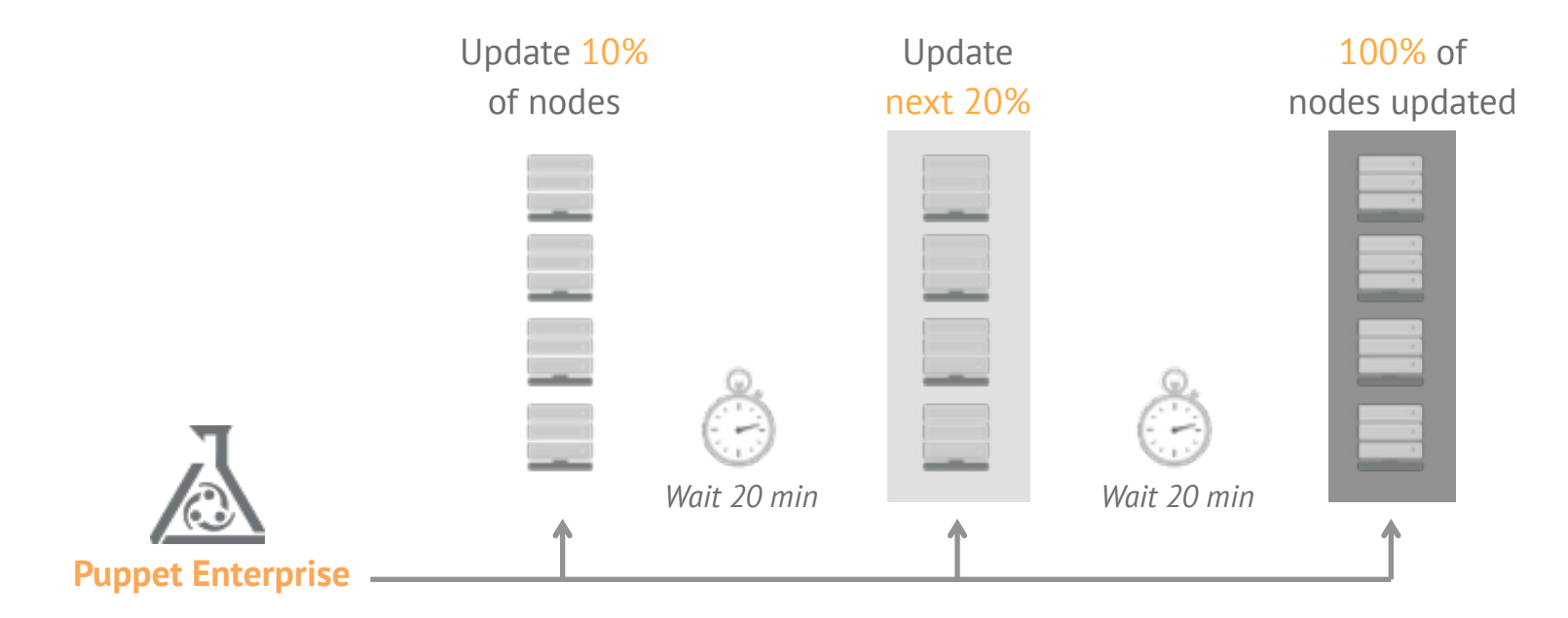

#### **Dynamic Multi-step Operations**

Chain the outputs of one operation into the next

#### **Manage Change Rate**

Progressively apply changes to sub-sets of nodes

#### **Control Change Scope**

Apply changes only to specifically tagged nodes

#### Puppet Enterprise: Reporting

Inventory and change data accessible via GUI and APIs

#### **Comprehensive Infrastructure Data**

Hardware and software inventory, change reports, configuration graphs

#### **Open Standards**

YAML, JSON, and .dot-formatted data accessible via RESTful API

#### **Rich Ecosystem of Tools**

Boundary, New Relic, Graphite, GraphViz, Gephi, and many more

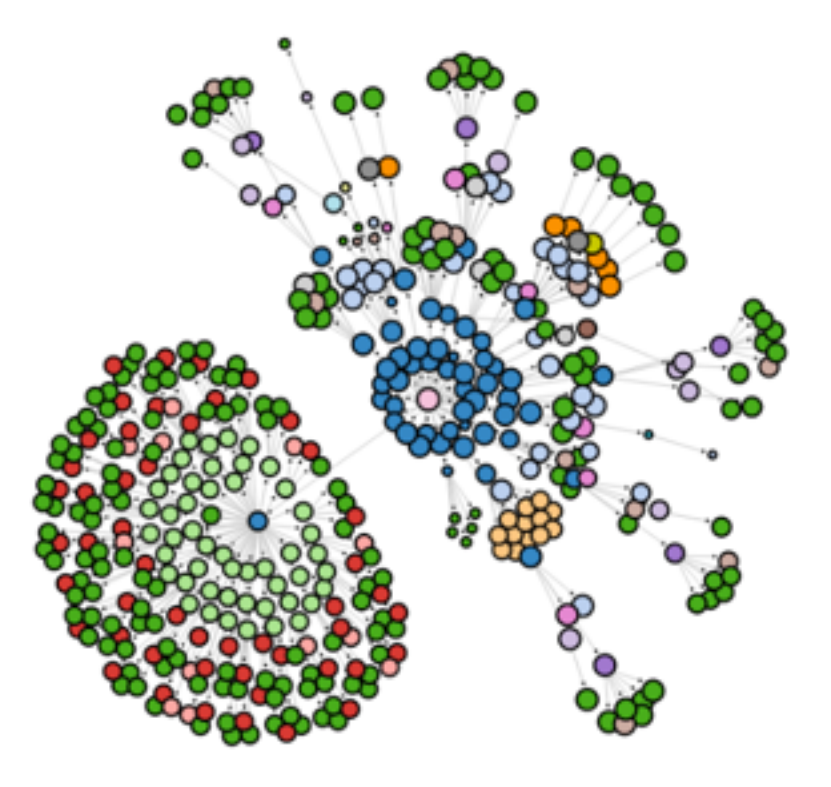

#### Puppet Enterprise: Event Inspector

Quickly understand and act on changes occurring in your infrastructure

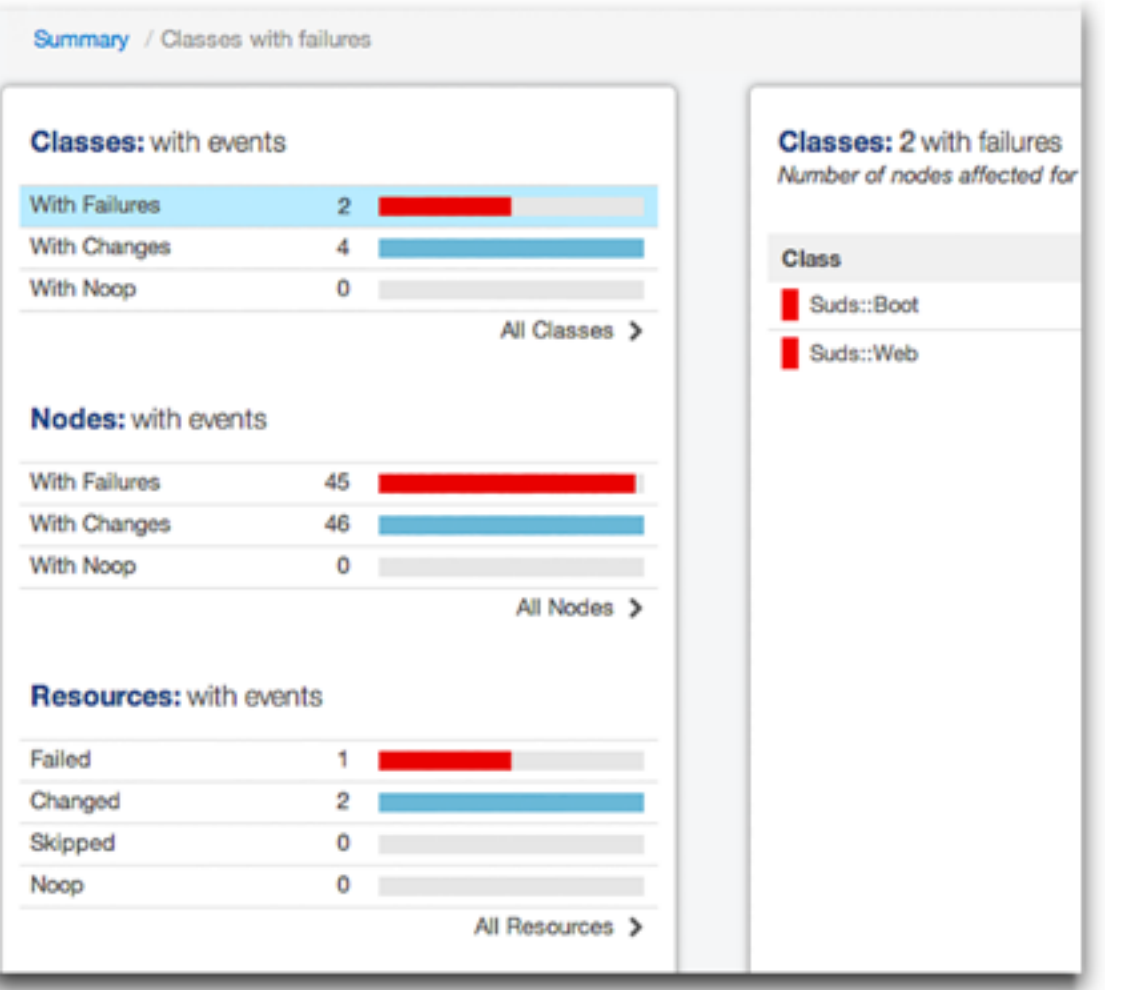

**Know** What Changed, Where, & How Visualize infrastructure changes by Node Classes, and Resources

#### **Understand** the Impact

Drill-down, zoom-out to evaluate the scope of changes

Take **Action** & Improve Service Levels Get the specifics to address and manage change

#### Puppet Enterprise: Role-Based Access Control

Read-only, Read-write, and Admin roles

#### **Easy Set-up**

Quickly create new users through the Puppet Enterprise console GUI

#### **Easy Installation**

Select from Read-only, Read-write, or Admin roles

#### **Native Resource Support**

Users' activities logged and auditable

**Third-Party Authentication Support** LDAP, Active Directory, Google Apps

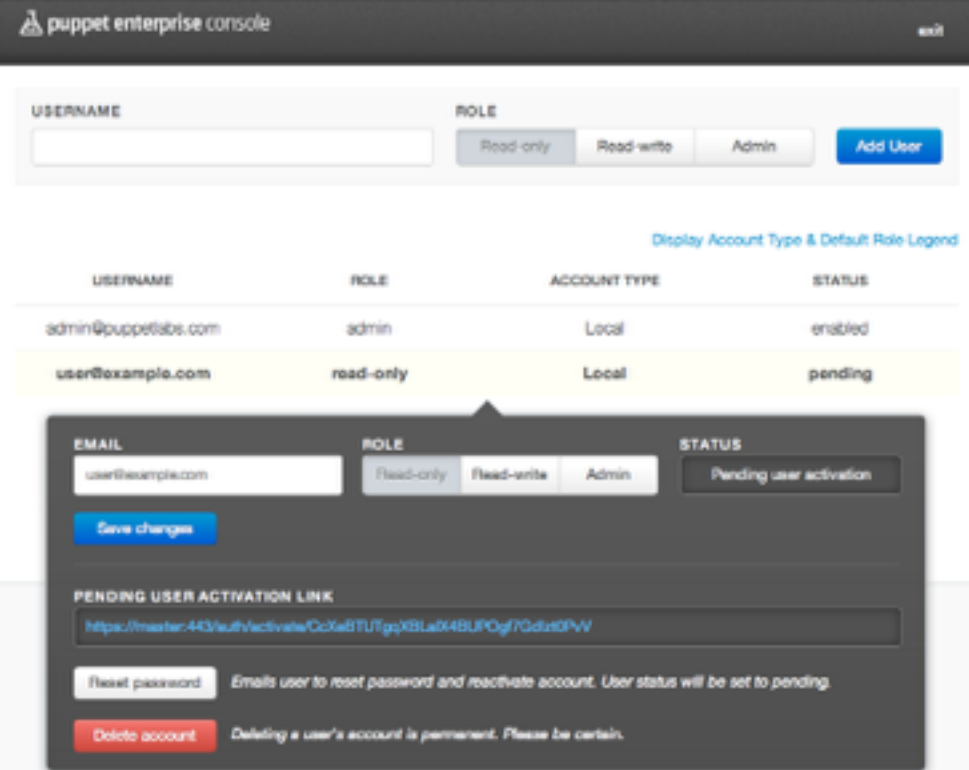

## The Projects that Make Puppet Awesome

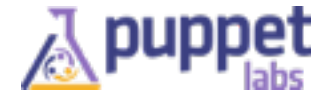

### Puppet

- Core project in the Puppet ecosystem
- Idempotent, model-based configuration management
- A simple language to describe state and an engine for enforcing it
- Huge library of reusable modules on the Puppet Forge

Puppet Enterprise built on top of Puppet

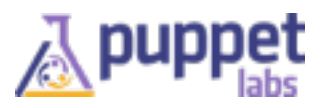

## MCollective (mco)

- Framework for server orchestration
- Parallel, real-time job execution
- Pluggable discovery of resources
- Target only the systems you want
- Extensible through simple Ruby agents

Drives Orchestration Engine in Puppet Enterprise

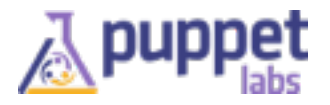

### PuppetDB

- Foundation for applications that use Puppet data
- Central storage for catalogs and facts that are part of your puppet infrastructure
- Incredibly fast replacement for existing ActiveRecord stored configs
- The most recent [facts](http://docs.puppetlabs.com/puppet/2.7/reference/lang_variables.html#facts) and [catalog](http://docs.puppetlabs.com/puppet/2.7/reference/lang_summary.html#compilation-and-catalogs) for every node

Foundation for Puppet / Puppet Enterprise data storage

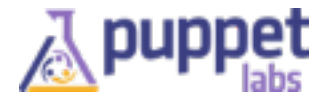

### Hiera

- Simple, pluggable Hierarchical Database
- Key/value lookup tool for configuration data
- Keeps site-specific data out of your manifests
- Puppet classes request data and Hiera will act like a sitewide config file
- Makes it easy to configure nodes, re-use Puppet modules and publish your modules

Foundation for Puppet / Puppet Enterprise Hierarchical Data

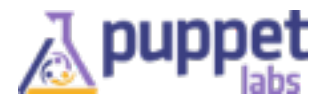

### Facter

- Collects Facts about each system and uploads them to the Puppet master, making an inventory system and a way to make decisions in your Puppet code
- Facts are available as variables in the Puppet DSL, like '\$operatingsystem'
- Super easy to plug-in additional facts in Ruby
- External Facts let you extend your inventory without Ruby:
	- shell, batch files or Powershell on windows, raw YAML

Foundation for Puppet / Puppet Enterprise Inventory

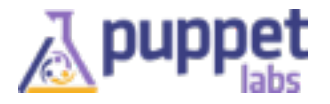

### Razor Provisioning

- Rules-based provisioning for bare metal hardware and virtual servers
- Developed in cooperation with EMC/VMWare
- Easily deployed via a puppet module from the Forge
- Automatically brings new servers into your puppet infrastructure
- Open, pluggable, and programmable
- **• Not yet ready for prime time Help us get there by filing bugs and contributing to the community**

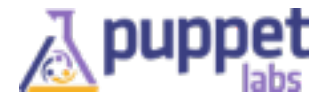

## Puppet Forge: Module Repository

- By the community ... For the community
- Identify and use the best ones
- Contribute your own modules

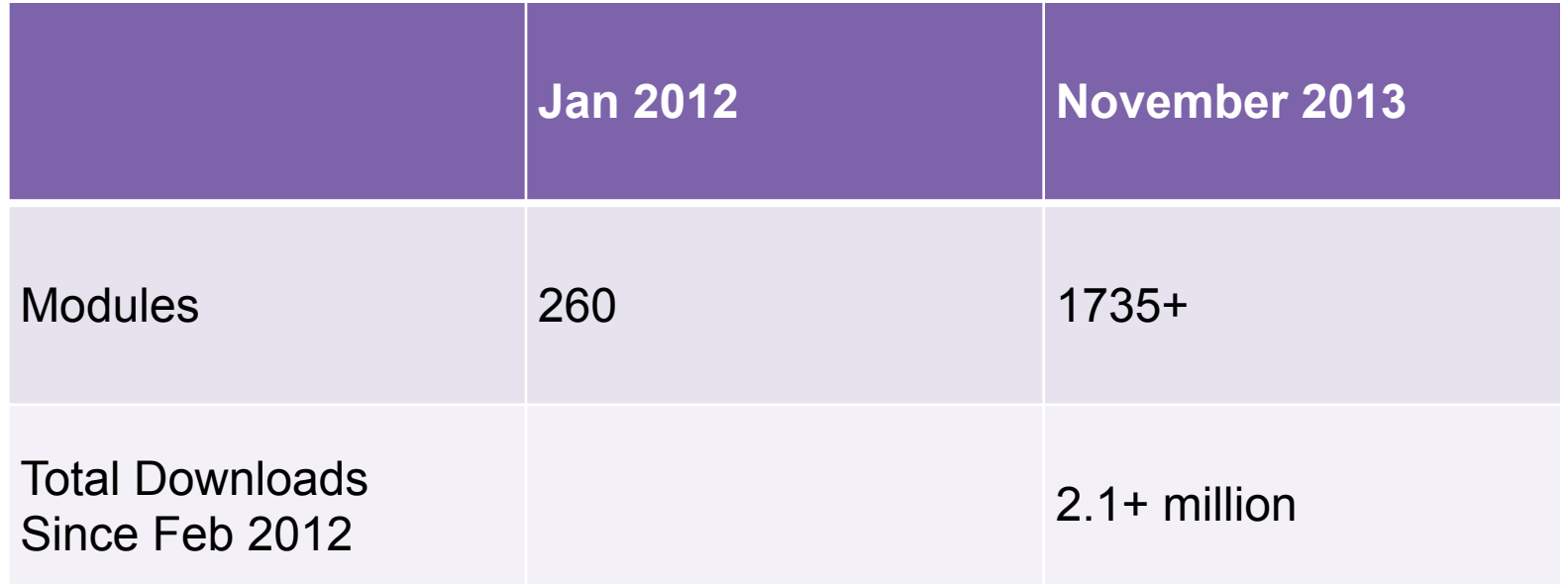

Add Additional Functionality to Puppet / Puppet Enterprise

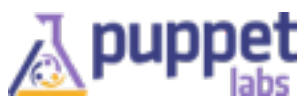

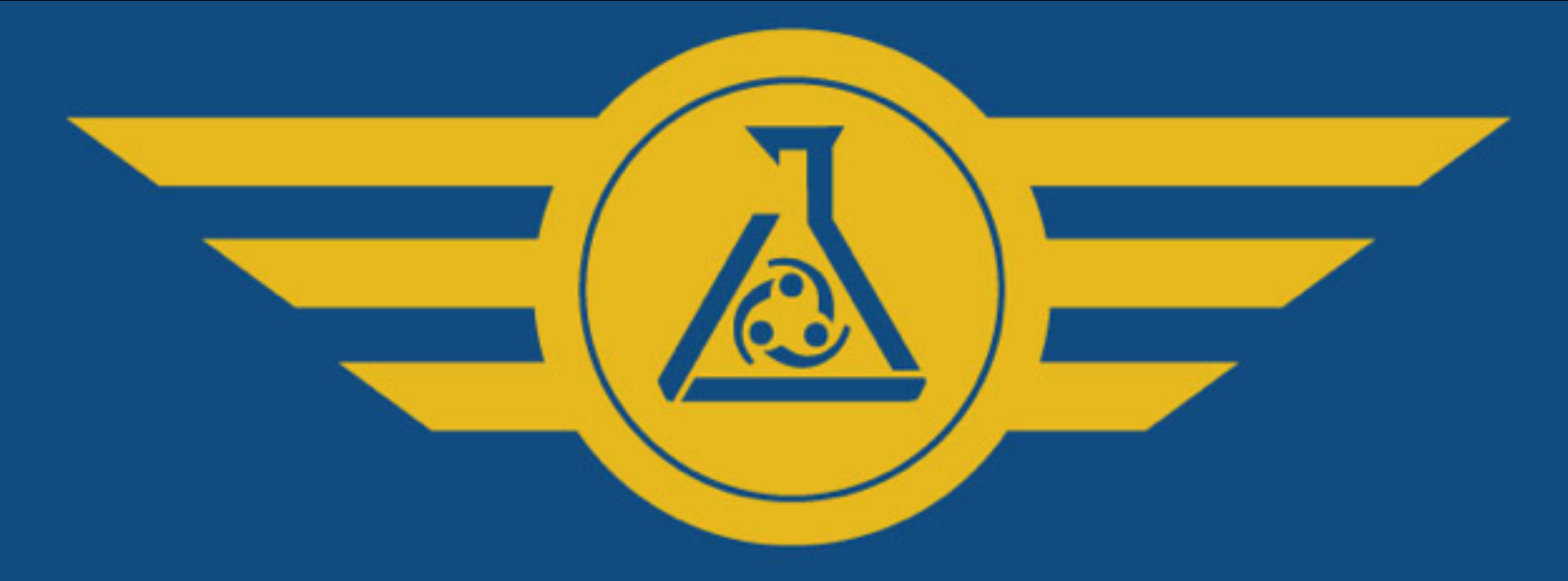

## **Puppet Test Pilot Program**

### **PARTICIPATE IN USER RESEARCH. INFLUENCE PRODUCTS. GET T-SHIRTS AND GIFT CARDS.**

Sign up at puppetlabs.com/ptp

## Puppet Labs

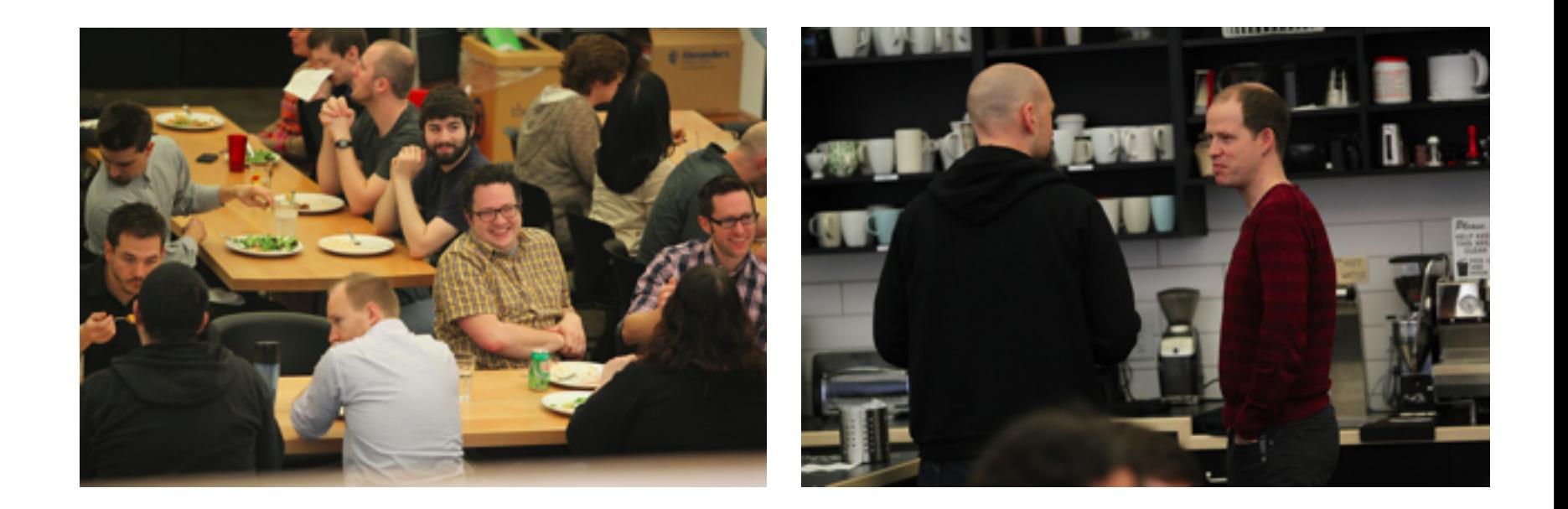

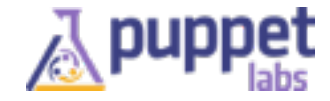

## Puppet Labs: by the numbers

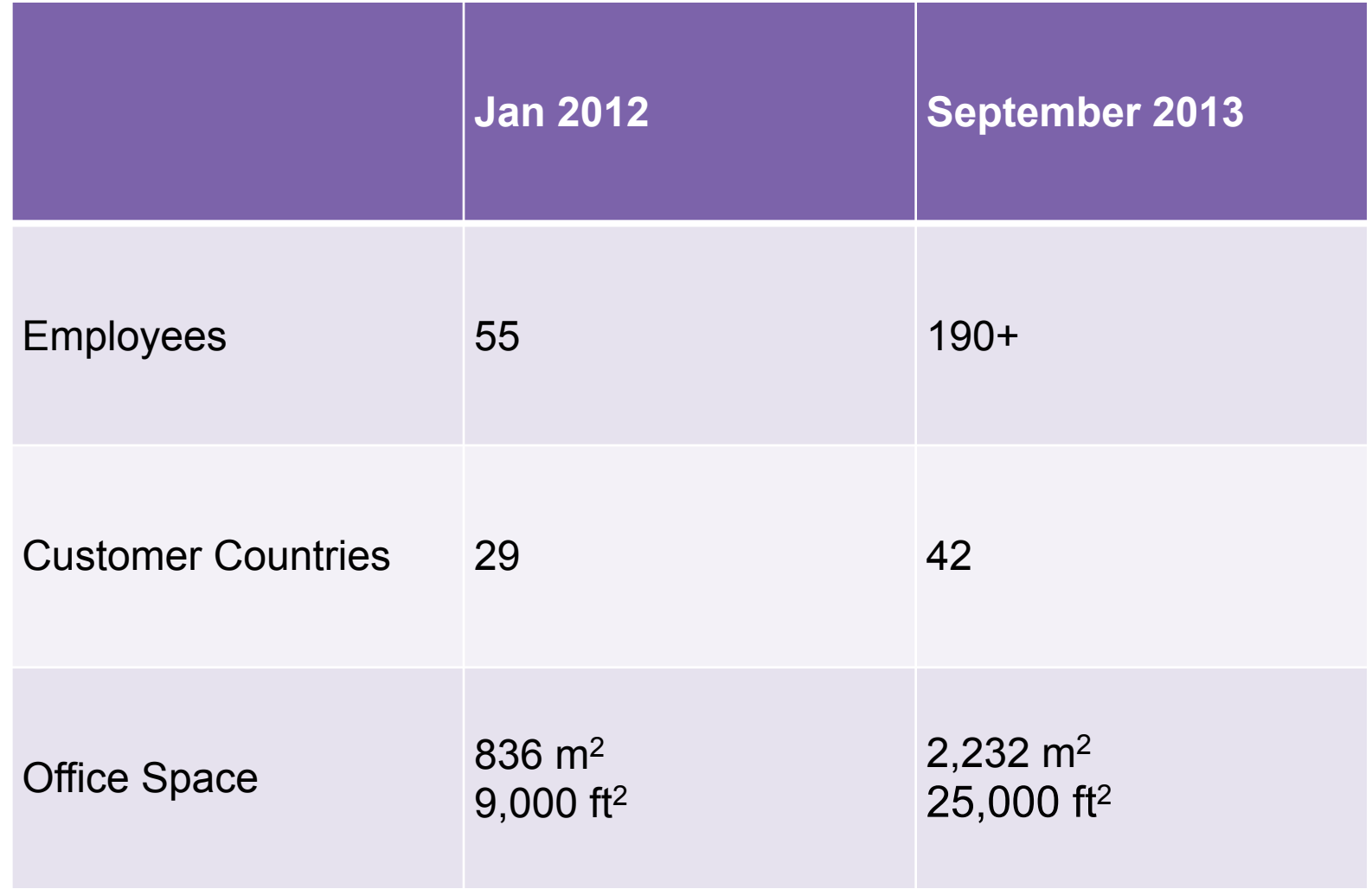

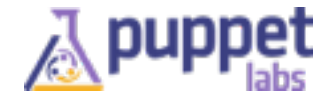

## We're Hiring!

Professional Services Engineer (Boston) Professional Services Engineer (Chicago) Professional Services Engineer (Dallas) Professional Services Engineer (London) Professional Services Engineer (USA) Professional Services Engineer (Washington D.C.) Professional Services Project Manager Sales Engineer (Atlanta) Sales Engineer (Chicago) Sales Engineer (Dallas) Sales Engineer (Portland) **Support Engineer Technical Instructor Build Developer Engineering Manager** 

**Engineering Project Manager** Frontend Software Engineer (PE) Future Opportunities - Product Management Infrastructure and Tooling Engineer Performance Test Engineer **Product Owner** Puppet Forge Modules Engineer Software Engineer (MCollective) Software Engineer (Platform) Software Engineer (Puppet Enterprise) Software Engineer (Puppet Forge) Software Engineer (Windows Support) **SQA Engineer Chief Financial Officer Technical Recruiter** 

Director of Marketing - Demand Gen Director of Marketing - Marcomms **Drupal Developer Enterprise Marketing Manager** Events Coordinator (Contractor) **Marketing Analyst Product Marketing Manager Public Relations Manager** Account Manager **APAC Sales Director** Channel Partner Sales Manager Field Sales Representative (Federal)

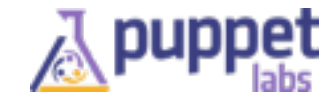

## Training  $\mathcal{R}_{l}$ Certification

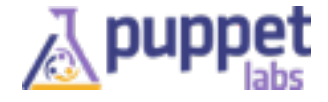

## Training by Country

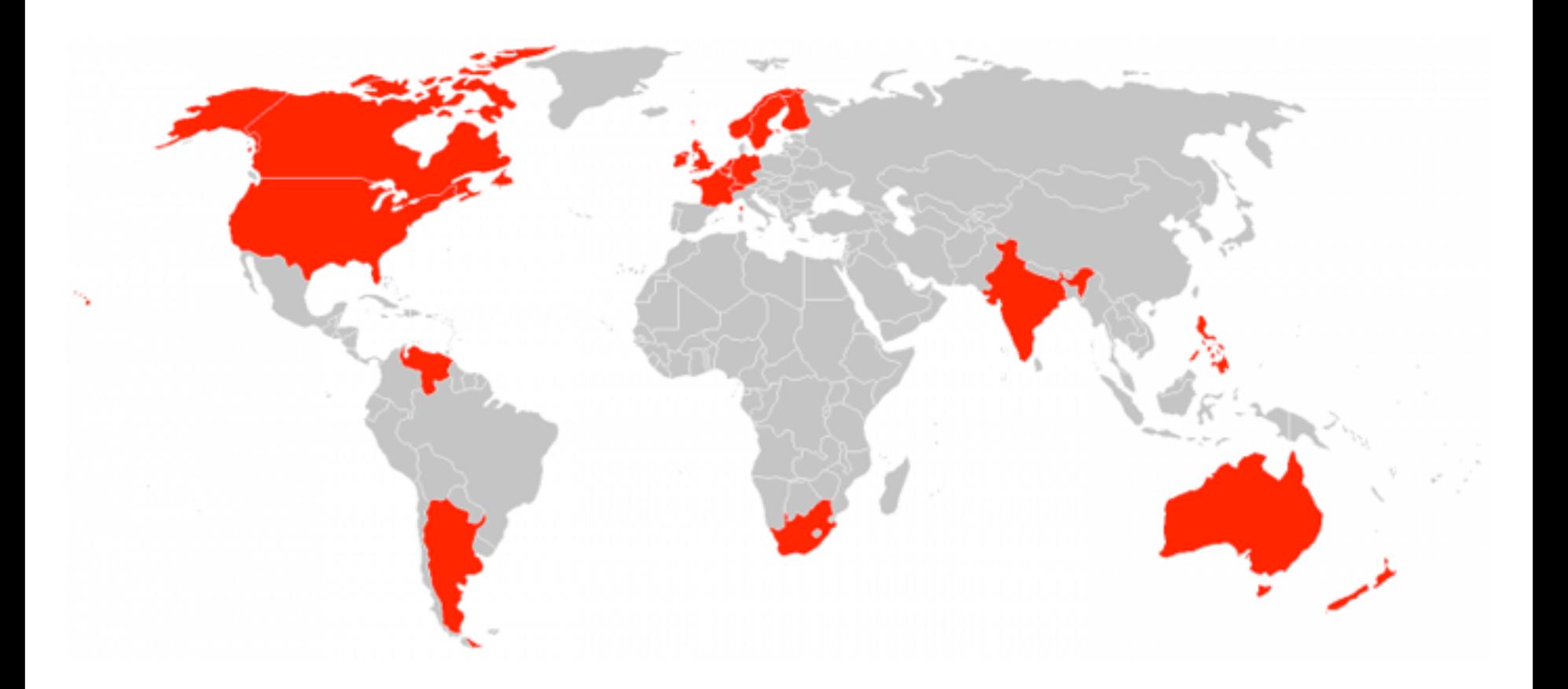

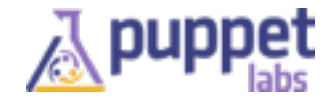

## Training Courses and Certification

#### Education & Certification Roadmap

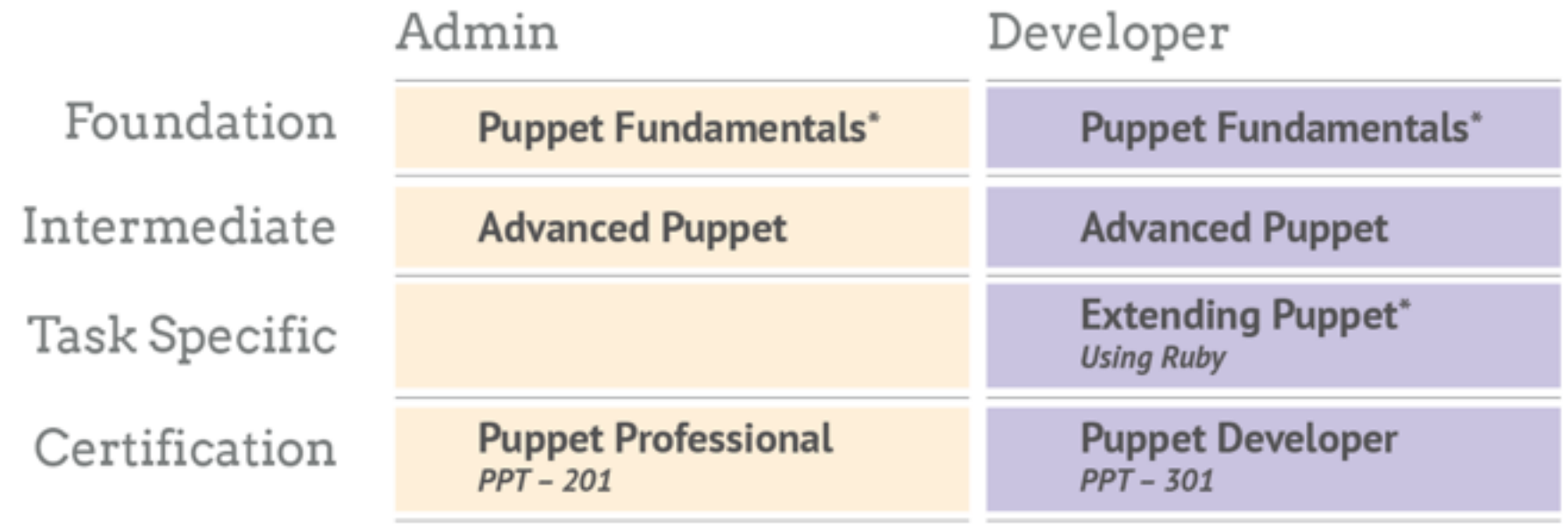

\* Recommended preparation for Certification Exam

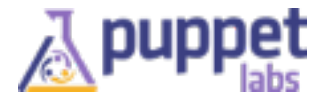

## New Online Training

## The Puppet Labs Workshop<br>(online learning)

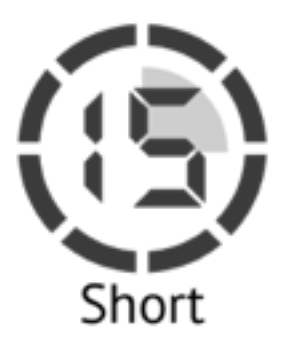

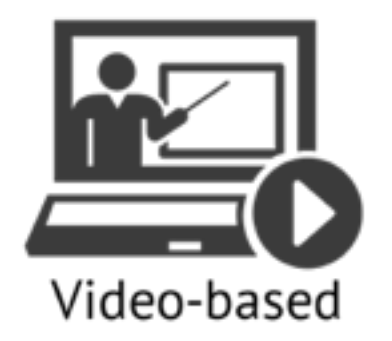

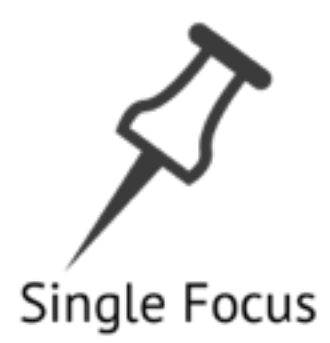

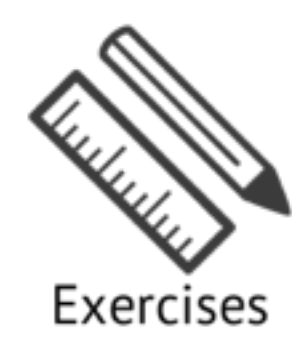

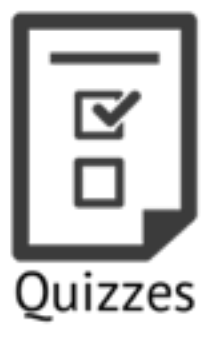

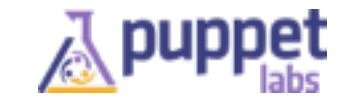

[puppetlabs.com/learn](https://puppetlabs.com/learn)

### New to Puppet?

• <https://puppetlabs.com/learn>

• <http://docs.puppetlabs.com/learning/>

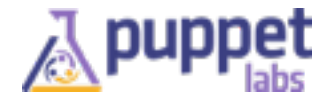

### New in Puppet (core)

- External CA support (as of 3.2.0) (guide on [docs.puppetlabs.com\)](http://docs.puppetlabs.com)
- OpenWRT OS Support (3.2.0) (Facts, Packages, Services). #19877
- ordering setting. Control over ordering when applying catalogs. ([docs.puppetlabs.com](http://docs.puppetlabs.com)) (v 3.3.0)
- HTTP redirection (301, 302, 307). Useful for master's front-end webserver to send fileserver traffic to closest server. (3.3.0)
- Module skel directory setting (module\_skeleton dir) for module generate (3.3.0) (module\_skeleton\_dir)

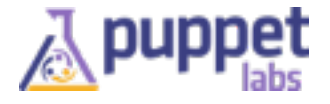

### New in Puppet (core) 3.4.0 (rc)

- 3.4.0 RC1 released December 3
- Backward-compatible feature & fix release
- New "contain" function removes need for "anchor pattern"
- Policy-based certificate autosigning
- "priority" setting for puppet agent and puppet apply
- New \$trusted hash with trusted node data (#19514)
- file resources can opt-out of source permissions (source\_permissions attribute)

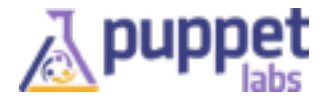

### New in Puppet (core) 3.4.0 (rc) more

- Cached catalogs work again (regression in 3.0.0)
- Improvements to error handling class parameter lookups in hiera. More informative errors.
- Windows improvements (symlinks, source perms, versionable packages, group type - add domain users to local admin group, exec improvements - exit codes, installer improvements)
- rpm provider now supports "install\_options" (e.g. —prefix)
- [http://docs.puppetlabs.com/puppet/3/reference/](http://docs.puppetlabs.com/puppet/3/reference/release_notes.html) release\_notes.html

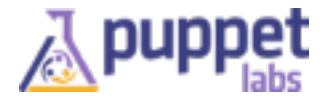

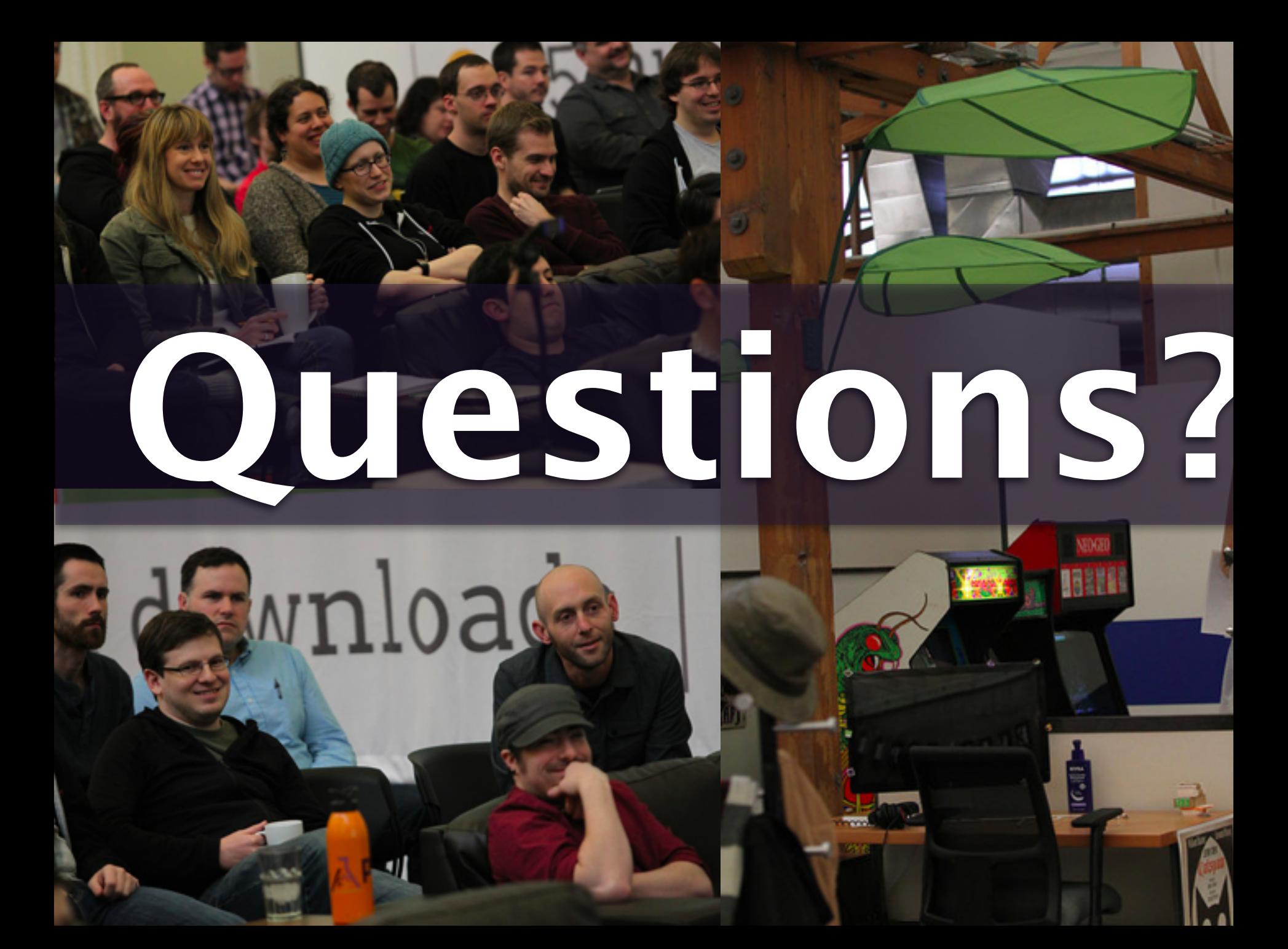

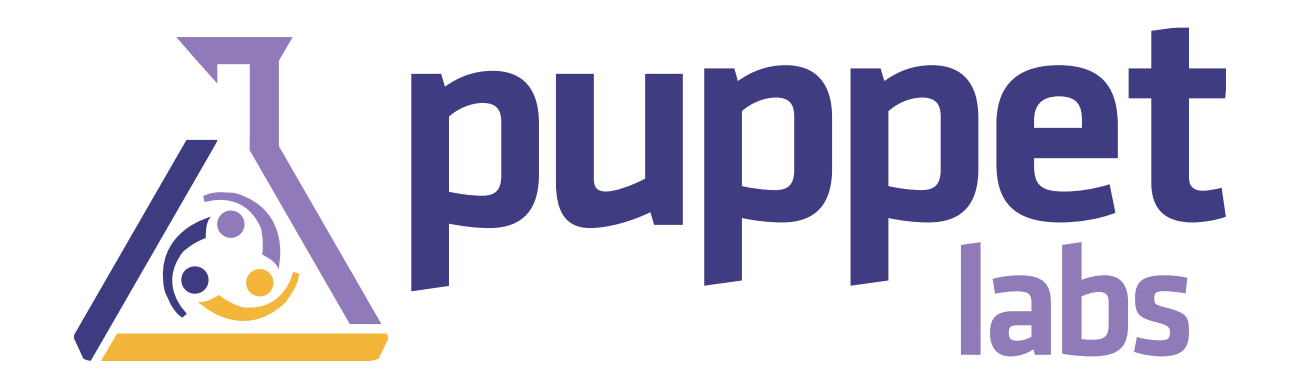

## Thank You!

### Learn More:

<http://puppetlabs.com> <http://puppetlabs.com/community> <http://puppetlabs.com/puppet/puppet-enterprise/>